# L'ordinateur est-il tout puissant ?

Introduction à l'informatique théorique

**Bruno Grenet** 

12 octobre 2011

- ▶ Des jeux vidéo ?
- $\blacktriangleright$  Navigation internet, mails?
- $\blacktriangleright$  Traitement de texte, tableurs ?

- $\blacktriangleright$  Des jeux vidéo ?
- $\blacktriangleright$  Navigation internet, mails?
- $\blacktriangleright$  Traitement de texte, tableurs ?
- **Programmer un logiciel?**
- $\blacktriangleright$  Mettre en place un réseau?

- $\triangleright$  Des jeux vidéo?
- $\blacktriangleright$  Navigation internet, mails?
- $\blacktriangleright$  Traitement de texte, tableurs ?

#### Au cœur de tout ça...

### le **CALCUL** !

- **Programmer un logiciel?**
- $\blacktriangleright$  Mettre en place un réseau?

(en anglais : *Computer* Science)

- $\triangleright$  Des jeux vidéo?
- $\blacktriangleright$  Navigation internet, mails?
- $\blacktriangleright$  Traitement de texte, tableurs ?

#### Au cœur de tout ça...

### le **CALCUL** !

- **Programmer un logiciel?**
- $\blacktriangleright$  Mettre en place un réseau?

(en anglais : *Computer* Science)

**Ouestion** 

Qu'est ce que le calcul ?

# Du temps d'Euclide

Qu'est-ce qu'un nombre ?

# Du temps d'Euclide

Qu'est-ce qu'un nombre ?

Un nombre est une quantité qu'on peut construire à la règle et au compas, à partir d'une quantité unité.

# Du temps d'Euclide

Qu'est-ce qu'un nombre ?

Un nombre est une quantité qu'on peut construire à la règle et au compas, à partir d'une quantité unité.

Les quantités suivantes étaient-elles des nombres constructibles pour les Grecs ?

1 ; 7 ; 5,5 ; 
$$
\frac{1}{3}
$$
 ;  $\sqrt{3}$  ;  $\pi$   
 $1 + \sqrt{\frac{7,3}{2 \times \sqrt{5}}}$  ;  $\sqrt[3]{2}$ 

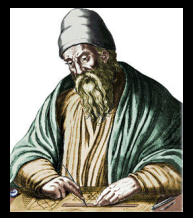

Les constructibles sont stables par :

 $\blacktriangleright$  + et - $\rightsquigarrow \mathbb{N}$ 

Les constructibles sont stables par :

- $\blacktriangleright$  + et - $\leadsto \mathbb{N}$
- $\triangleright \times$  et  $\div$  $\rightsquigarrow \mathbb{Q}$

Les constructibles sont stables par :

- $\blacktriangleright$  + et - $\rightsquigarrow \mathbb{N}$
- $\blacktriangleright \times$  et  $\div$  $\leadsto$  $\mathbb{O}$

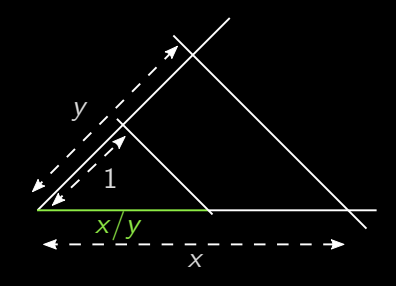

Les constructibles sont stables par :

 $\triangleright$  + et -  $\rightsquigarrow$  N

 $\triangleright \times$  et  $\div$   $\rightsquigarrow \mathbb{Q}$ 

$$
\bullet \; \sqrt{\phantom{0}} \qquad \leadsto \; 1 + \sqrt{\tfrac{7.3}{2 \times \sqrt{5}}}
$$

Les constructibles sont stables par :

 $\triangleright$  + et -  $\rightsquigarrow$  N

 $\triangleright \times$  et  $\div$   $\rightsquigarrow \mathbb{Q}$ 

 $\rightarrow 1 +$  $\frac{1}{2 \times \sqrt{5}}$ 

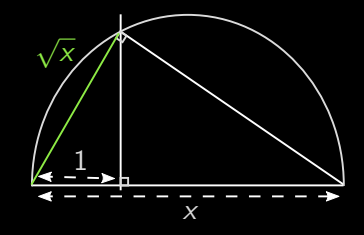

Les constructibles sont stables par :

 $\triangleright$  + et -  $\rightsquigarrow$  N

 $\triangleright \times$  et  $\div$   $\rightsquigarrow \mathbb{Q}$ 

$$
\bullet \; \sqrt{\phantom{0}} \qquad \leadsto \; 1 + \sqrt{\tfrac{7.3}{2 \times \sqrt{5}}}
$$

 $\blacktriangleright$   $\pi$  et  $\sqrt[3]{2}$  ne sont pas constructibles

Les constructibles sont stables par :

- $\triangleright$  + et  $\rightsquigarrow$  N
- $\triangleright \times$  et  $\div$   $\rightsquigarrow \mathbb{Q}$

<sup>I</sup> <sup>√</sup> 1 + <sup>q</sup> <sup>7</sup>,<sup>3</sup> 2× √ 5

 $\blacktriangleright$   $\pi$  et  $\sqrt[3]{2}$  ne sont pas constructibles

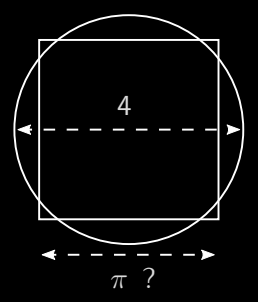

Ça veut dire quoi *calculable* ?

#### Ça veut dire quoi *calculable* ?

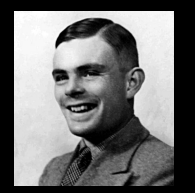

Alan Turing

1936 : 3 réponses

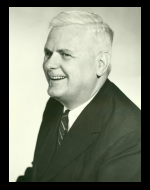

Alonzo Church

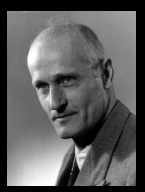

#### Stephen Cole Kleene

#### Ça veut dire quoi *calculable* ?

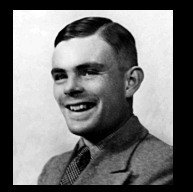

Alan Turing

1936 : 3 réponses

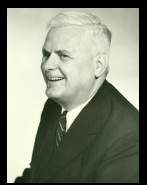

Alonzo Church

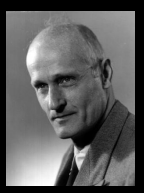

Stephen Cole Kleene

Un problème est *calculable* s'il y a un algorithme qui le résout.

#### Ça veut dire quoi *calculable* ?

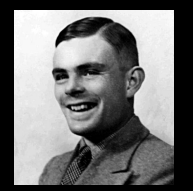

Alan Turing

1936 : 3 réponses

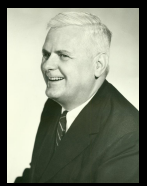

Alonzo Church

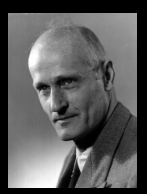

Stephen Cole Kleene

Un problème est *calculable* s'il y a un algorithme qui le résout.

Quels sont les problèmes calculables ?

Additionner deux entiers

- Additionner deux entiers
- Faire un emploi du temps

- Additionner deux entiers
- Faire un emploi du temps
- Compresser/Décompresser un fichier  $\blacktriangleright$

- Additionner deux entiers
- ► Faire un emploi du temps
- Compresser/Décompresser un fichier  $\blacktriangleright$
- Colorier une carte avec le moins de couleurs possibles sans  $\blacktriangleright$ que deux pays voisins aient la même couleur

- Additionner deux entiers
- ► Faire un emploi du temps
- Compresser/Décompresser un fichier  $\blacktriangleright$
- Colorier une carte avec le moins de couleurs possibles sans  $\blacktriangleright$ que deux pays voisins aient la même couleur
- 

# Interlude : le barman aveugle avec des gants de boxe

#### Le problème

Un barman aveugle a devant lui quatre verres sur un plateau, à l'endroit ou à l'envers. Il doit les mettre tous dans le même sens.

A chaque tour,

- $\blacktriangleright$  le client tourne le plateau de 0,  $90^{\circ}$ ,  $180^{\circ}$  ou  $270^{\circ}$  ;
- $\blacktriangleright$  le barman retourne des verres
- $\blacktriangleright$  le client lui dit s'il a réussi

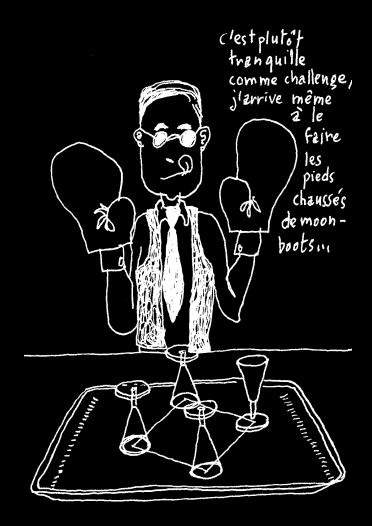

### Le barman peut-il réussir?

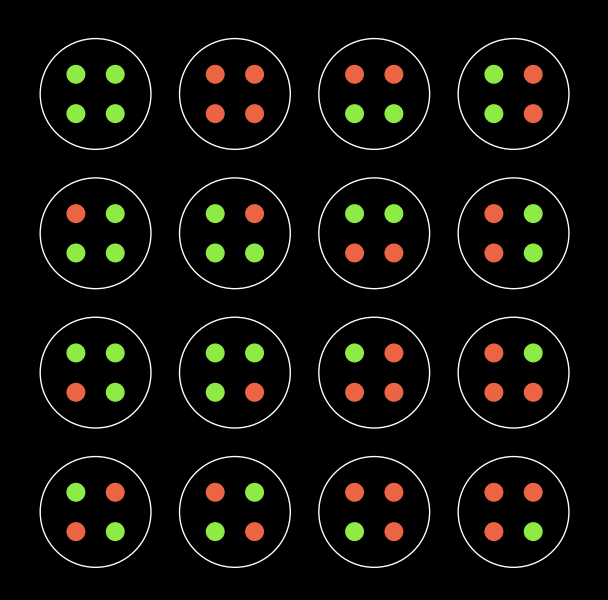

### Le barman peut-il réussir?

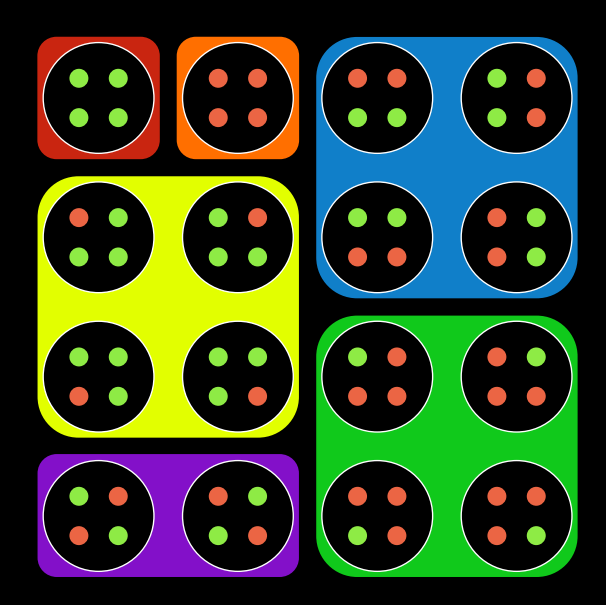

### Le barman peut-il réussir?

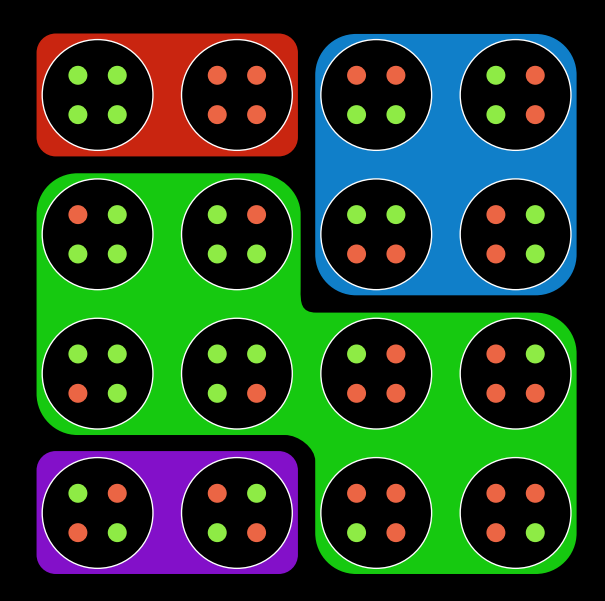

# Le barman peut-il réussir ?

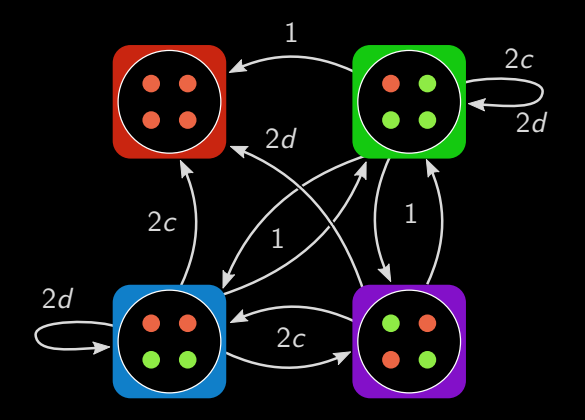

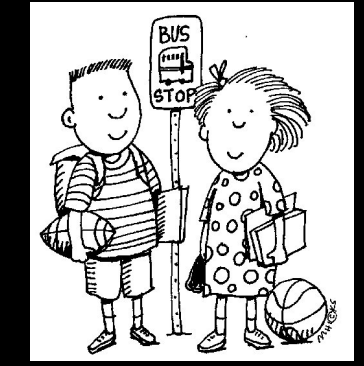

On attend le résultat du programme

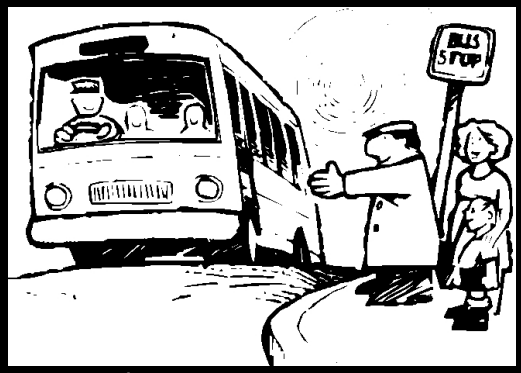

Le programme termine

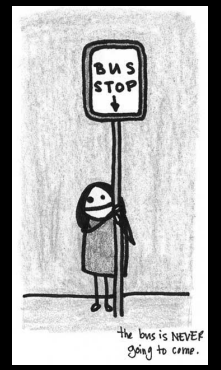

# He busis Never

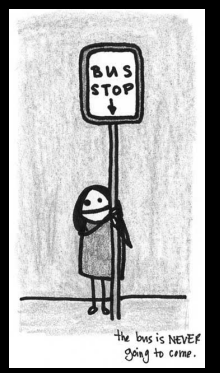

Le programme continue de calculer

Peut-on savoir si le bus va finir par arriver ?

## L'arrêt de programme

### $PGCD(A, B)$

- 1.  $P \leftarrow A$ ,  $Q \leftarrow B$ ,  $R \leftarrow Q$
- 2. **Tant que**  $R > 0$  **Faire**
- 3.  $R \leftarrow$  RESTE $(P, Q)$
- 4.  $P \leftarrow Q$ ,  $Q \leftarrow R$
- 5. **R´epondre** P

# L'arrêt de programme

### $PGCD(A, B)$

- 1.  $P \leftarrow A$ ,  $Q \leftarrow B$ ,  $R \leftarrow Q$
- 2. **Tant que**  $R > 0$  **Faire**
- 3.  $R \leftarrow$  RESTE $(P,Q)$
- 4.  $P \leftarrow Q$ ,  $Q \leftarrow R$
- 5. **R´epondre** P

### COLLATZ(A)

- 1. **Tant que** R > 0 **Faire**
- 2. **Si** A est pair
- 3. **Alors**  $A \leftarrow A/2$
- 4. **Sinon**  $A \leftarrow 3A + 1$
- 5. **R´epondre** A

# L'arrêt de programme

### $PGCD(A, B)$

- 1.  $P \leftarrow A$ ,  $Q \leftarrow B$ ,  $R \leftarrow Q$
- 2. **Tant que**  $R > 0$  **Faire**
- 3.  $R \leftarrow$  RESTE $(P,Q)$
- 4.  $P \leftarrow Q$ ,  $Q \leftarrow R$
- 5. **R´epondre** P

### COLLATZ(A)

- 1. **Tant que**  $R > 0$  **Faire**
- 2. **Si** A est pair
- 3. **Alors**  $A \leftarrow A/2$
- 4. **Sinon**  $A \leftarrow 3A + 1$
- 5. **R´epondre** A

#### On veut un programme STOP tel que

$$
STOP(\mathcal{P}, e) = \begin{cases} 0 & \text{si } \mathcal{P} \text{ s'arrête sur l'entrée } e, \\ \text{Non} & \text{sinon.} \end{cases}
$$

### $Non-STOP(\mathcal{P})$

- 1. **Si**  $S$ TOP $(P, P) = 0$ UI
- 2. **Alors Boucler infiniment**
- 3. Sinon Répondre Non

#### $Non-STOP(\mathcal{P})$

- 1. **Si**  $S$ TOP $(P, P) = 0$ UI
- 2. **Alors Boucler infiniment**
- 3. Sinon Répondre Non

#### $Non-STOP(\mathcal{P})$

- 1. **Si**  $S$ TOP $(P, P) = 0$ UI
- 2. **Alors Boucler infiniment**
- 3. Sinon Répondre Non

#### Que fait NON-STOP(NON-STOP) ?

 $\triangleright$  Si Stop(Non-Stop, Non-Stop) = Oui :

# Il n'y a pas de Stop!

### $Non-STOP(\mathcal{P})$

- 1. **Si**  $S$ top $(P, P) = 0$ ui
- 2. **Alors Boucler infiniment**
- 3. Sinon Répondre Non

- $\triangleright$  Si Stop(Non-Stop, Non-Stop) = Oui :
	- ▶ Stop nous dit "Non-Stop(Non-Stop) s'arrête".

### $Non-STOP(\mathcal{P})$

- 1. **Si**  $S$ TOP $(P, P) = 0$ UI
- 2. **Alors Boucler infiniment**
- 3. Sinon Répondre Non

- $\triangleright$  Si Stop(Non-Stop, Non-Stop) = Oui :
	- ▶ Stop nous dit "Non-Stop(Non-Stop) s'arrête".
	- ▶ Donc Non-Stop(Non-Stop) ne s'arrête pas !

### $Non-STOP(\mathcal{P})$

- 1. **Si**  $S$ TOP $(P, P) = 0$ UI
- 2. **Alors Boucler infiniment**
- 3. Sinon Répondre Non

- $\triangleright$  Si Stop(Non-Stop, Non-Stop) = Oui :
	- ▶ Stop nous dit "Non-Stop(Non-Stop) s'arrête".
	- ▶ Donc Non-Stop(Non-Stop) ne s'arrête pas !
- $\triangleright$  Si Stop(Non-Stop, Non-Stop) = Non:

### $Non-STOP(\mathcal{P})$

- 1. **Si**  $S$ TOP $(P, P) = 0$ UI
- 2. **Alors Boucler infiniment**
- 3. Sinon Répondre Non

- $\triangleright$  Si Stop(Non-Stop, Non-Stop) = Oui :
	- ▶ Stop nous dit "Non-Stop(Non-Stop) s'arrête".
	- ▶ Donc Non-Stop(Non-Stop) ne s'arrête pas !
- $\triangleright$  Si Stop(Non-Stop, Non-Stop) = Non:
	- ▶ Stop nous dit "Non-Stop(Non-Stop) ne s'arrête pas".

### $\overline{\mathsf{Non-STOP}}(\mathcal{P})$

- 1. **Si**  $S$ TOP $(P, P) = 0$ UI
- 2. **Alors Boucler infiniment**
- 3. Sinon Répondre Non

- $\triangleright$  Si Stop(Non-Stop, Non-Stop) = Oui :
	- ▶ Stop nous dit "Non-Stop(Non-Stop) s'arrête".
	- ▶ Donc Non-Stop(Non-Stop) ne s'arrête pas !
- $\triangleright$  Si Stop(Non-Stop, Non-Stop) = Non:
	- ▶ Stop nous dit "Non-Stop(Non-Stop) ne s'arrête pas".
	- ▶ Donc Non-Stop(Non-Stop) s'arrête !

# Un problème indécidable : les tuiles de Wang

Peut-on faire un pavage infini avec ces tuiles ?

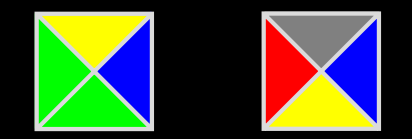

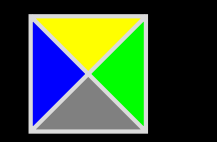

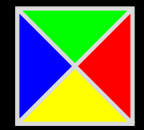

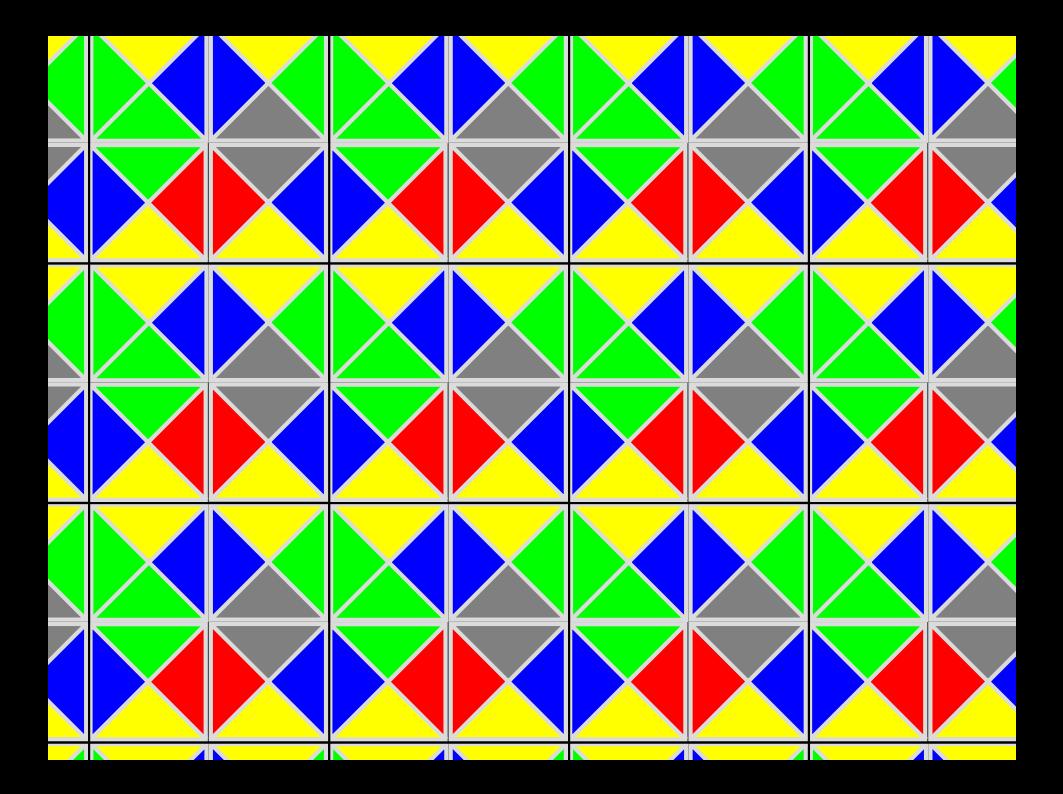

# Et avec ces tuiles ?

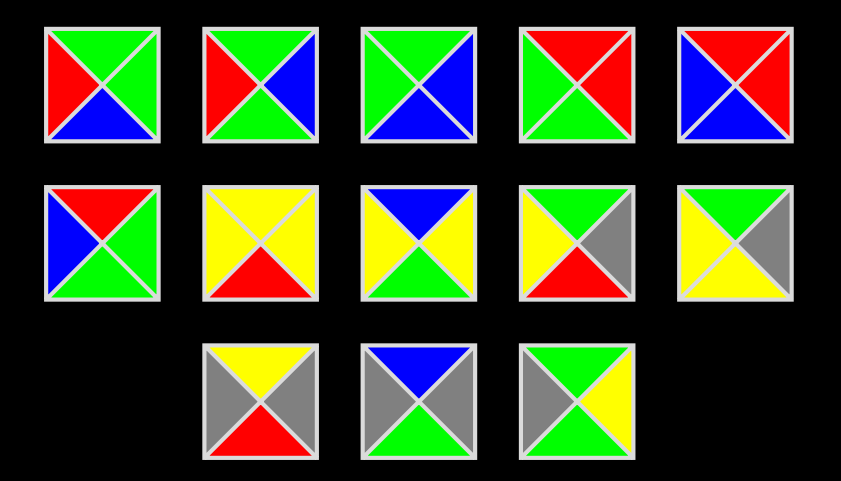

# Et avec ces tuiles ?

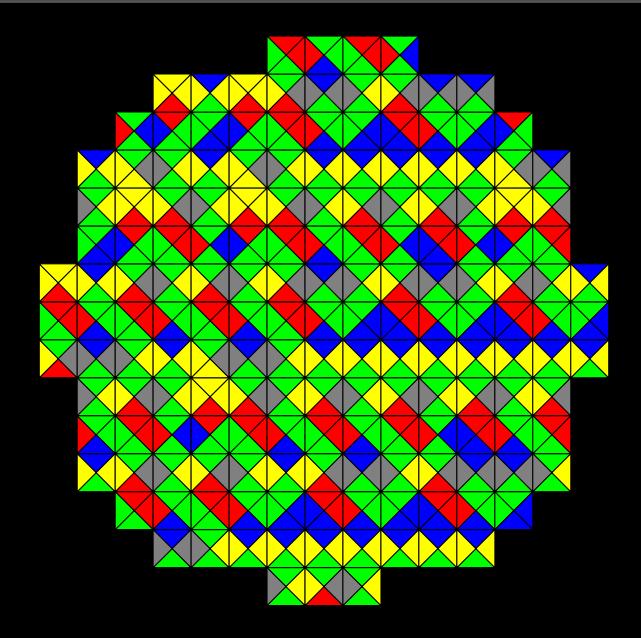

#### Question

Trouver  $p$  et  $q$  tels que

 $1591 = p \times q.$ 

#### Question

Trouver p et q tels que

 $\overline{1591} = p \times q.$ 

#### Vérifier que

 $1591 = 37 \times 43.$ 

### **Question**

Trouver p et q tels que

 $1591 = p \times q.$ 

#### Vérifier que

 $1591 = 37 \times 43.$ 

Est-ce que trouver est plus difficile que vérifier ?

# **Question**

Trouver p et q tels que

 $1591 = p \times q.$ 

#### Vérifier que

$$
1591 = 37 \times 43.
$$

Est-ce que trouver est plus difficile que vérifier ?  $\rightsquigarrow$  \$1 000 000 !

Difficulté : nombre d'étapes de calcul (additions, multiplications, etc...)

- Difficulté : nombre d'étapes de calcul (additions, multiplications, etc...)
- ▶ Mesure en fonction de la *taille de l'entrée* : nombre de chiffres

- $\triangleright$  Difficulté : nombre d'étapes de calcul (additions, multiplications, etc...)
- ▶ Mesure en fonction de la *taille de l'entrée* : nombre de chiffres

#### Théorème

Il existe des problèmes faciles à vérifier mais *a priori* durs à résoudre : si on en résout un, on les résout tous !

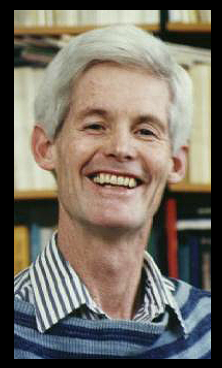

Stephen A Cook

- $\triangleright$  Difficulté : nombre d'étapes de calcul (additions, multiplications, etc...)
- ▶ Mesure en fonction de la *taille de l'entrée* : nombre de chiffres

#### Théorème

Il existe des problèmes faciles à vérifier mais *a priori* durs à résoudre : si on en résout un, on les résout tous !

#### Question à \$1 000 000

Sont-ils vraiment difficiles à résoudre ?

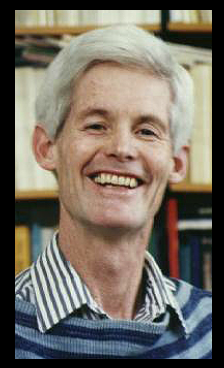

Stephen A Cook

Peut-on passer une fois et une seule par chaque pont?

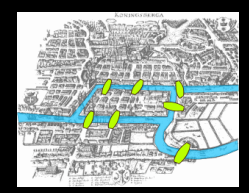

Peut-on passer une fois et une seule par chaque pont?

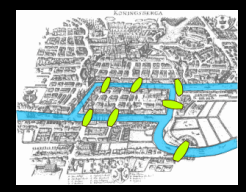

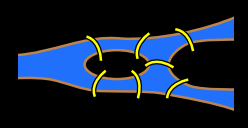

#### Peut-on passer une fois et une seule par chaque pont ?

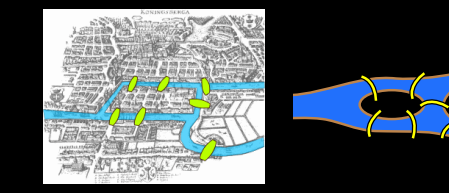

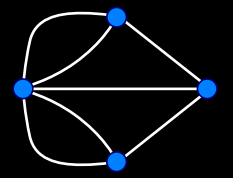

#### Peut-on passer une fois et une seule par chaque pont ?

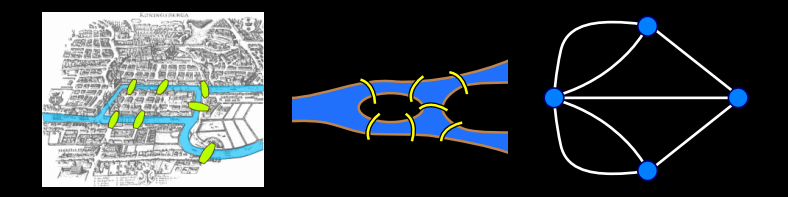

#### Réponse

C'est possible si et seulement au plus deux sommets ont un degré impair.

# Un problème difficile : le chemin hamiltonien

Peut-on passer une fois et une seule chaque sommet ?

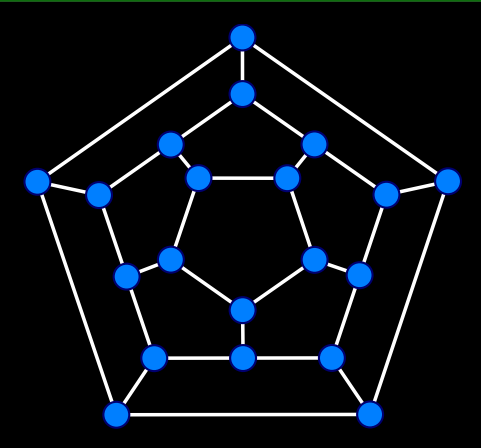

# Un problème difficile : le chemin hamiltonien

Peut-on passer une fois et une seule chaque sommet ?

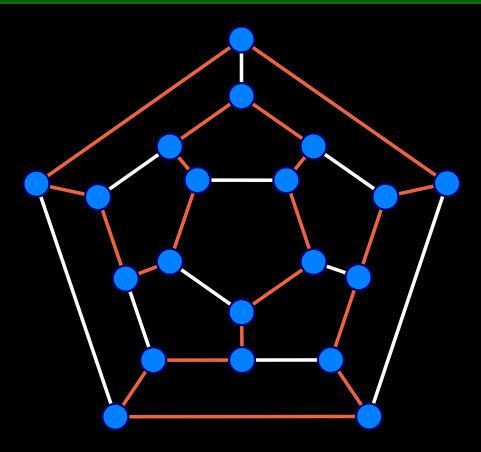

# La Cryptographie

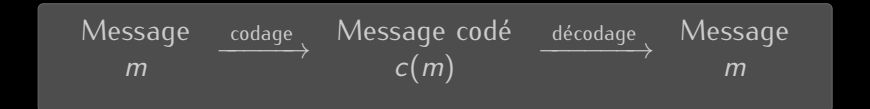

# La Cryptographie

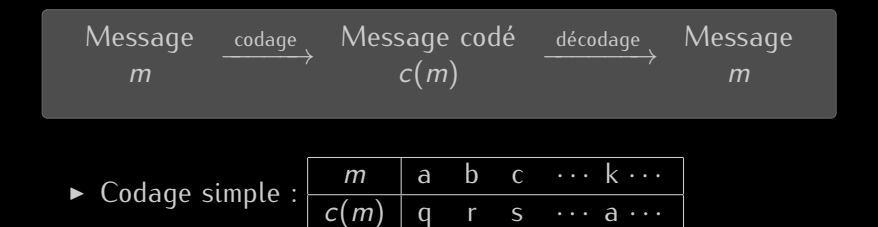

# La Cryptographie

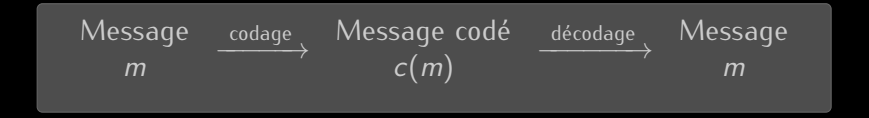

$$
\triangleright \text{ Codeage simple}: \boxed{\frac{m}{c(m)} \text{ a } b \text{ c } \cdots \text{ k } \cdots}
$$

Codage avec clef :

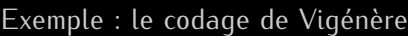

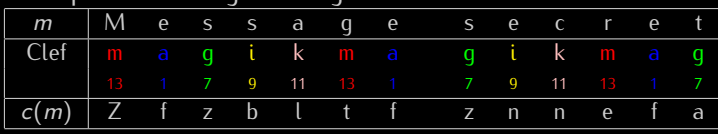

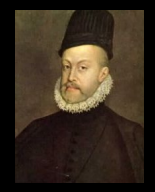

# La cryptographie est-elle possible ?

#### Théorème

Il existe des fonctions de codage faciles à calculer mais a priori dures à décoder.

### La cryptographie est-elle possible ?

#### Théorème

Il existe des fonctions de codage faciles à calculer mais a priori dures à décoder.

Ces fonctions de codage sont vraiment dures à décoder si et seulement s'il y a des problèmes faciles à vérifier qui sont vraiment dur à résoudre

# Les limites de la compression de données

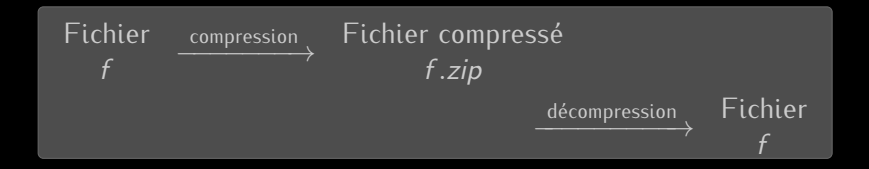

# Les limites de la compression de données

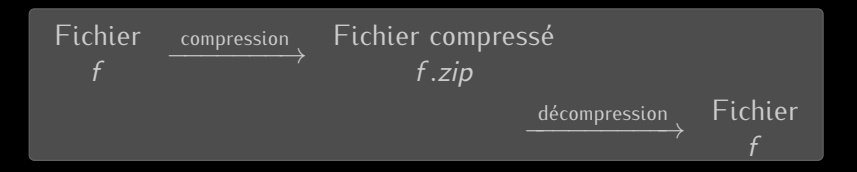

Compression *sans perte*  $\neq$  compression d'images, photos, etc...

#### Théorème

Il y a des fichiers incompressibles !

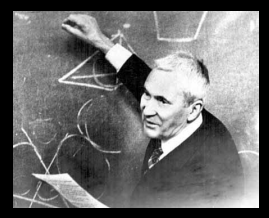

Andrey Nikolaevich Kolmogorov

# Des questions ?